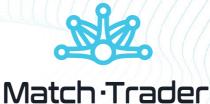

Powered by Match-Trade Technologies

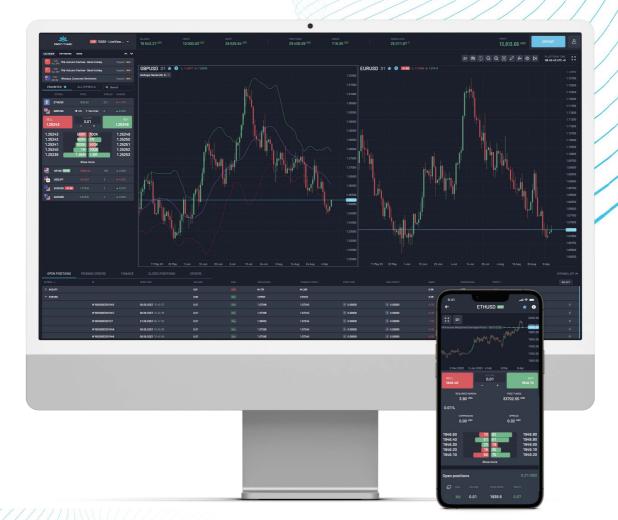

# **FIX Rules Of Engagement**

v. 1.12

# History of modifications

| Date       | Version | Author         | Description                    |
|------------|---------|----------------|--------------------------------|
| 07/02/2014 | V1.0    | MATCH-TRADE/AD | Initial version                |
| 21/06/2014 | V1.1    | MATCH-TRADE/AD | Snapshots added                |
| 15/04/2015 | V1.2    | MATCH-TRADE/AD | Additional FIX messages        |
| 15/05/2015 | V1.3    | MATCH-TRADE/AD | Exec report corrections        |
| 20/12/2015 | V1.4    | MATCH-TRADE/AD | Handling Limit and Stop Orders |
| 30/09/2016 | V1.5    | MATCH-TRADE/AD | Docs corrections               |
| 25/02/2019 | V1.9    | MATCH-TRADE/AD | Position Report                |
| 01/07/2019 | V1.10   | MATCH-TRADE/RW | Active Orders and Account Info |
| 30/11/2021 | V1.11   | MATCH-TRADE/AD | GTD and Post-Only Orders       |
| 18/11/2022 | V.1.12  | MATCH-TRADE/AD | Some mistakes fixes            |

#### **Table of contents**

History of modifications 2 1. Introduction 5 1.1 What is FIX? 5 1.2 How FIX Messages Work 5 Outbound Messages (from client to server) 6 Inbound Messages (from server to client) 7 1.3 Requirements 7 1.4 Match-Trader Compliance to the FIX Protocol 7 2. Headers and Trailers 8 2.1 The standard FIX message header 8 2.2 The standard FIX message trailer 8 3. Supported Message Types 9 3.1 Session - level messages 9 3.2 Application-level messages 9 4. General information and remarks on FIX for Match-Trader System 10 4.1 Technical Support 10 4.2 Clock Synchronization 10 4.3 Connection-Oriented Sessions 10 4.4 Hours for Trading Sessions 10 4.5 Supported Order Types 10 5. Session level messages 11 5.1 Logon ('A') 11 5.2 Logout ('5') 11 5.3 Heartbeat ('0') 12 5.4 Reject ('3') 12 5.5 Resend Request ('2') 12 5.6 Sequence Reset ('4') 13 6. Application-level messages 14 6.1 Market Data Request ('V') 14 6.2 Market Data - Snapshot/Full Refresh ('W') 15 6.3 Market Data Request Reject ('Y') 15 6.4 New Order - Single ('D') 16 6.5 Order Cancel Request ('F') 17 6.6 Execution Report ('8') 17

- 6.7 Order Cancel Reject ('9') 19
- 6.8 Request For Positions ('AN') 20

- 6.9 Position Request Acknowledgement ('AO') 20
- 6.10 Positions Report ('AP') 21
- 6.11 Order Mass Status Request ('AF') 22
- 6.12 Account Info Request ('UAA') 22
- 6.13 Account Info ('UAB') 23

## 1. Introduction

This document contains description of FIX protocol for interactions with services offered by Match-Trader system (further called Match-Trader).

Solution offered by Match-Trader allows to:

- 1. Connect electronically to desired liquidity Providers, ECN networks and other source of liquidity
- 2. Obtain flexible environment to manage your coverage strategy and connectivity to LPs

The solutions offered by Match-Trader are supported, so corporate partners benefits not only from receiving the ready – made trading solution but also maintenance and further functional development.

All FIX functionalities and features described in this document refer to FIX version 4.4.

### 1.1 What is FIX?

The Financial Information eXchange ("FIX") Protocol is a series of messaging <u>specifications</u> for the electronic communication of trade-related messages. It has been developed through the collaboration of banks, broker-dealers, exchanges, industry utilities and associations, institutional investors, and information technology providers from around the world. These market participants share a vision of a common, global language for the automated trading of financial instruments.

FIX is open and free, but it is not software. FIX is rather a specification, base on which, software developers can create commercial or open source software.

### **1.2 How FIX Messages Work**

Client machine and Match-Trader server exchange messages in two – direction mode:

From client to Match-Trader: so called "outbound" messages From Match-Trader to client: so called "inbound" messages

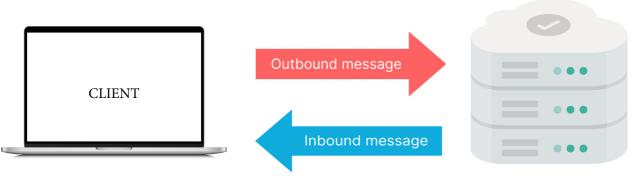

Match-Trader

The Match-Trader FIX API distinguishes between two session types to optimize your trading message flows:

- **Price Session** for sending/receiving market data and quotes. Messages are time-sensitive and transient to enable the high message volume typically associated with prices and price streams. System does not resend price session messages in response to a resend request.
- Order Session for order submission and trade execution. Messages are transactional and persistent with no lost messages allowed, reflecting their business criticality. System resends order session messages in response to a resend request. You must establish an order session to initiate trading workflow.

A client must log on and establish each FIX session separately.

A session is started with logon messages and lasts as long as client's server sends heartbeat messages at defined intervals. Client's sessions should be finished by sending Logout message.

Following "outbound" and "inbound" messages diversion the messages supported by Match-Trader are:

#### **Outbound Messages (from client to server)**

| Supported Message (MsgType)<br>(from Client) | Server Responses                                              | Session Type  |
|----------------------------------------------|---------------------------------------------------------------|---------------|
| Logon <a></a>                                | Logon <a>, Reject &lt;3&gt;</a>                               | Price / Order |
| Logout <5>                                   | Logout <5>                                                    | Price / Order |
| Heartbeat <0>                                | Heartbeat <0>                                                 | Price / Order |
| Resend Request <2>                           | Resend Request <2>                                            | Price / Order |
| Sequence Reset <4>                           | Sequence Reset <4>                                            | Price / Order |
| New Order - Single <d></d>                   | Execution Report <8>                                          | Order         |
| Order Cancel Request <f></f>                 | Execution Report <8> / Order Cancel Reject <9>                | Order         |
| Request for Positions <an></an>              | Position Request Ack <ao><br/>Positions Report <ap></ap></ao> | Order         |
| Market Data Request <v></v>                  | Market Data - Snapshot / Full Refresh <w></w>                 | Price         |

#### Inbound Messages (from server to client)

| Supported Message (MsgType)<br>(from Server) | In Response To Client Message                                | Session Type  |
|----------------------------------------------|--------------------------------------------------------------|---------------|
| Logon <a></a>                                | Logon <a></a>                                                | Price / Order |
| Logout <5>                                   | Logout <5>                                                   | Price / Order |
| Heartbeat <0>                                | Heartbeat <0>                                                | Price / Order |
| Reject <3>                                   | Any client message with incorrect syntax                     | Price / Order |
| Execution Report <8>                         | New Order - Single <d>, Order Cancel Request<br/><f></f></d> | Order         |
| Order Cancel Reject <9>                      | Order Cancel Request <f></f>                                 | Order         |
| Position Request Ack <ao></ao>               | Request for Positions <an></an>                              | Order         |
| Positions Report <ap></ap>                   | Request for Positions <an></an>                              | Order         |
| Market Data Snapshot/Full Refresh <w></w>    | Market Data Request <v></v>                                  | Price         |
| Market Data Request Reject <y></y>           | Market Data Request <v></v>                                  | Price         |

#### **1.3 Requirements**

To exchange messages with Match-Trader following conditions must be fulfilled:

- 1. Agreement on Match-Trader use signed
- 2. FIX engine is installed

Running the whole technical solution in productivity mode shall be preceded by conformance test. After client goes live it is strongly recommended to perform some live but still trading tests (for e.g. period of the first 24 hours after going live).

### **1.4 Match-Trader Compliance to the FIX Protocol**

The version of FIX Protocol supported for technical solution offered by Match-Trader is FIX 4.4.

FIX dedicated official documents and best practices examples are available on the FIX Protocol Ltd website

# 2. Headers and Trailers

Every FIX message is required to have both: a header and a trailer. They provide essential information about the accompanying message. The header defines:

- the message type,
- its origin and destination,
- its length and its sequence number.

### 2.1 The standard FIX message header

| Field or<br>Component | FIXML name   | Req'd | Comments                                                                                                    |
|-----------------------|--------------|-------|----------------------------------------------------------------------------------------------------|
| 8                     | BeginString  | Y     | Always first field in the message. Supported values:<br>'FIX.4.4'                                                                                                    |
| 9                     | BodyLength   | Y     | Message length, in bytes, forward to the<br>CheckSumfield.<br>Always second field in message                                                                                      |
| 35                    | МѕдТуре      | Y     | Defines message type. Always third field in message.                                                                                                    |
|                       |              |       | Supported values:<br>'D' – New Order Single<br>'V' – Market Data Request<br>'8' - Execution Report<br>'W' – Market Data snapshot/Full Refresh<br>'Y' – Market Data Request Reject |
| 34                    | MsgSeqNum    | Y     | Integer message sequence number                                                                                                    |
| 49                    | SenderCompID | Y     | Assigned value used to identify firm sending message                                                                                                    |
| 56                    | TargetCompID | Y     | Assigned value used to identify receiving firm                                                                                                    |
| 52                    | SendingTime  | Y     | Time of message transmission (expressed in UTC).<br>Format: YYYYMMDD-HH:MM:SS.sss                                                                                                 |

### 2.2 The standard FIX message trailer

| Field or<br>Component | Field Name | Req'd | Comments                                                  |
|-----------------------|------------|-------|-----------------------------------------------------------|
| 10                    | CheckSum   |       | Three byte, simple checksum. Always last field in message |

# 3. Supported Message Types

Match-Trader FIX implementation consists of two categories of messages:

- 1. Session level messages (which are of administrative characteristics and are typically found in nearly all FIX implementations
- 2. Application level messages (which facilitate business specific transactions)

### 3.1 Session - level messages

- Logon ('A')
- Logout ('5')
- Heartbeat ('0')
- Session Level Reject ('3')
- Resend request ('2')
- Sequence reset ('4')

### 3.2 Application-level messages

- New Order Single ('D')
- Order Cancel Request ('F')
- Market Data Request ('V')
- Execution Report ('8')
- Order Cancel Reject ('9')
- Request For Positions <AN>
- Request for Positions Ack <AO>
- Position Report <AP>
- Market Data Snapshot/Full Refresh ('W')
- Market Data Request Reject ('Y')

Other application-level messages are not supported. If unsupported message is received by Server Plug-in, Session Level Reject (MsgType = '3') message is sent in response.

### 4. General information and remarks on FIX for Match-Trader System

### 4.1 Technical Support

The Match-Trader support team is ready to answer questions and answer technical questions under following:

- Phone: +1 949 783 9974
- Email: technology@match-trade.com

In order to shorten Match-Trader response time please include detailed text files of the time stamped local logs of the FIX messaging demonstrating the issue or concern.

### 4.2 Clock Synchronization

Clocks must be synchronized to assure proper messages receiving. Match-Trader works in GMT. Clock synchronization is so important because Match-Trader is designed to reject orders if the sending time is greater than predefined X period.

### **4.3 Connection-Oriented Sessions**

Match-Trader supports connection-oriented behavior. Each connection establishes its own separate session for the lifetime of the connection. Some ramifications of connection-oriented sessions include:

- Match-Trader acts as a FIX acceptor only
- ResetSeqNumFlag ('141') = Y is required for all sessions in Logon ('A') messages. For trading sessions both Y or N are accepted.

### 4.4 Hours for Trading Sessions

Trading sessions last from Sunday night (11 p.m.) till Friday midnight (10 p.m.). Notice! The hours are expressed using Central European Time (CET).

The trading sessions hours are configured basing on time zone which is a configurable parameter.

#### 4.5 Supported Order Types

The supported order types are: Market Orders, Limit Orders, Stop Orders.

## 5. Session level messages

### 5.1 Logon ('A')

The logon message authenticates a user establishing a connection to a remote system. The logon message must be the first message sent by the application requesting to initiate a FIX session.

Receiving Logon message by Match-Trader result with:

- Authentication of the user by Match-Trader and replying with logon message for accepted 'logon' messages or
- Not authenticating the user and replying with logout ('5') or reject ('3') for refused 'logon' messages

#### Important:

- 1. ResetSeqNumFlag=Y must be used on logon.
- The HeartBtInt ('108') field must be included in the logon request and echoed back in the logon message from Match-Trader. It declares the timeout interval for generating heartbeat messages (the same interval is used by both sides). The field value must be at least 30 seconds.

| Field or<br>Component | Field Name             | Comments                                                                                                    |
|-----------------------|------------------------|----------------------------------------------------------------------------------------------------|
| Component             | StandardMessageHeader  |                                                                                                    |
| 98                    | EncryptMethod          | Method of encryption. Supported value: 0                                                                                                    |
| 108                   | HeartBtInt             | Heartbeat interval (seconds)                                                                                                    |
| 553                   | Username               | Username for fix session                                                                                                    |
| 554                   | Password               | Password for fix session                                                                                                    |
| 141                   | ResetSeqNumFlag        | Indicates that the both sides of the FIX session<br>should reset sequence numbers.<br>Supported values:<br>Y = Yes, reset sequence numbers<br>N = No |
| Component             | StandardMessageTrailer |                                                                                                    |

### 5.2 Logout ('5')

The logout message initiates or confirms the termination of a FIX session. Disconnection without the exchange of logout messages should be interpreted as an abnormal condition.

#### Important:

Before closing the session, the client should wait for Match-Trader to respond with a confirming Logout message. This allows the server to complete any final operations.

| Field or  | Field Name | Req'd | Comments |
|-----------|------------|-------|----------|
| Component |            |       |          |

| Component | StandardHeader  | Y | MsgType=5        |
|-----------|-----------------|---|------------------|
| 58        | Text            | N | Free format text |
| Component | StandardTrailer | Y |                  |

### 5.3 Heartbeat ('0')

The Heartbeat monitors the status of the communication link and identifies when the last of a string of messages was not received.

| Field or<br>Component | Field Name      | Req'<br>d | Comments                                                                     |
|-----------------------|-----------------|-----------|------------------------------------------------------------------------------|
| Component             | StandardHeader  | Y         | MsgType='0'                                                                  |
| 112                   | TestReqID       | Y         | Identifier included in Test Request to be<br>returned in resulting HeartBeat |
| Component             | StandardTrailer | Y         |                                                                              |

### 5.4 Reject ('3')

The reject message should be issued when a message is received but cannot be properly processed due to a session-level rule violation.

| Field or<br>Component | Field Name             | Req'd | Comments                                                                                                    |
|-----------------------|------------------------|-------|----------------------------------------------------------------------------------------------------|
| Component             | StandardMessageHeader  | Y     | MsgType='3'                                                                                                    |
| 45                    | RefSeqNum              | Y     | MsgSeqNum of rejected message                                                                                                    |
| 372                   | RefMsgType             | Ν     | MsgType of rejected message                                                                                                    |
| 373                   | SessionRejectReason    | Ν     | Code to identify reason for a session-level<br>Reject<br>(3) message.<br>0 = InvalidTagNumber<br>1 = RequiredTagMissing<br>2 = TagNotDefinedForThisMessage<br>3 = UndefinedTag<br>4 = TagSpecifiedWithoutValue<br>5 = ValuelsIncorrectOutOfRangeForThisTag<br>6 = IncorrectDataFormatForValue<br>9 = CompIDProblem<br>10 = SendingTimeAccuracyProblem<br>11 = InvalidMsgType<br>13 = TagAppearsMoreThanOnce<br>14 = TagSpecifiedOutOfRequiredOrder<br>99 = Other |
| 58                    | Text                   | Ν     | Reason for rejection                                                                                                    |
| Component             | StandardMessageTrailer | Y     |                                                                                                    |

### 5.5 Resend Request ('2')

The resend request is sent by the receiving application to initiate the retransmission of messages. This function is utilized if a sequence number gap is detected, if the receiving application lost a message, or as a function of the initialization process.

| Field or<br>Component | Field Name             | Req' d | Comments                                                                                                    |
|-----------------------|------------------------|--------|----------------------------------------------------------------------------------------------------|
| Component             | StandardMessageHeader  | Y      | MsgType='2'                                                                                                    |
| 7                     | BeginSeqNo             | Y      | Message sequence number of first message in<br>range to be resent<br>Message sequence number of last message in<br>range<br>to be resent. If request is for a single message |
| 16                    | EndSeqNo               | Y      | BeginSeqNo (7) = EndSeqNo. If request is for<br>all<br>messages subsequent to a particular<br>message,<br>EndSeqNo = "0" (representing infinity).                            |
| Component             | StandardMessageTrailer | Y      |                                                                                                    |

### 5.6 Sequence Reset ('4')

The Sequence Reset message has two modes: Gap Fill mode and Reset mode.

| Field or<br>Component | Field Name             | Req'd | Comments                                                                                                    |
|-----------------------|------------------------|-------|----------------------------------------------------------------------------------------------------|
| Component             | StandardMessageHeader  | Y     | MsgType='4'                                                                                                    |
|                       |                        | N     | Indicates that the Sequence Reset<br>message is<br>replacing administrative or application<br>messages which will not be resent.<br>Supported values:<br>'Y'=Gap Fill message, MsgSeqNum<br>field valid (GapFillMessage)<br>'N'= Sequence Reset, ignore<br>MsgSeqNum (SequenceReset) |
| 123                   | GapFillFlag            |       |                                                                                                    |
| 3<br>6                | NewSeqNo               | Y     | New sequence number                                                                                                    |
| Component             | StandardMessageTrailer | Y     |                                                                                                    |

# 6. Application-level messages

### 6.1 Market Data Request ('V')

Some systems allow the transmission of real-time quote, order, trade, trade volume, open interest, and/or other price information on a subscription basis. A Market Data Request is a general request for market data on specific securities or Forex quotes.

A separate request has to be sent for each instrument/symbol.

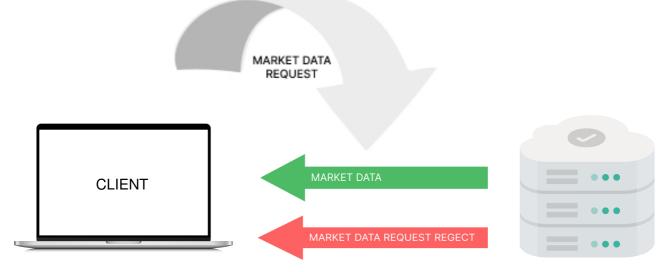

Match-Trader

| Field or<br>Component        | Field Name                  | Req<br>'d | Comments                                                                                                    |
|------------------------------|-----------------------------|-----------|----------------------------------------------------------------------------------------------------|
| <b>StandardMessageHeader</b> |                             | Y         | MsgType= 'V'                                                                                                    |
| 262                          | MdReqID                     | Y         | Unique identifier of Market Data Request message                                                                                                    |
| 263                          | SubscriptionRequestT<br>ype | Y         | Subscription Request Type<br>Supported values:<br>'1'=Subscribe<br>'2'=Unsubscribe                                                                    |
| 264                          | MarketDepth                 | Y         | Depth of market for Book Snapshot<br>Supported value:<br>'0' = All book entries<br>'1' = Top of the book                                              |
| 265                          | MDUpdatetype                | С         | Specifies the type of Market Data update.<br>Conditionally required if<br>SubscriptionRequestType (263) = '1'<br>Supported value:<br>'0'=Full refresh |
| ≥ 267                        | NoMDEntryTypes              | Y         | Supported value: '2'                                                                                                    |
| 269                          | MDEntryType                 | Y         | Type of market data entry.<br>Supported values:<br>'0'=Bid<br>'1'=Ask                                                                                 |
| ⊳ 146                        | NoRelatedSym                | Y         | Number of currency pair which market data is requested for.<br>Supported value: '1'                                                                   |
| 55                           | Symbol                      | Y         | Currency pair (i.e. EURUSD)                                                                                                    |

#### 6.2 Market Data - Snapshot/Full Refresh ('W')

Market Data - Snapshot/Full Refresh ('W') messages are sent in response to Market Data Request ('V') messages. The market data messages are being sent as long as the session remains active and 'unsubscribe' ('V' with 263=2) message is not received for a symbol. A separate message will be sent for each instrument/symbol.

Indicative prices (for non-tradable pairs) report MDEntrySize=0 and Text="Indicative".

| Field or<br>Component | Field Name   | Req'd | Comments                                                             |
|-----------------------|--------------|-------|----------------------------------------------------------------------|
| StandardMessage       | Header       | Y     | MsgType= 'W'                                                         |
| 262                   | MdReqID      | Y     | Unique identifier of Market Data Request message                     |
| 55                    | Symbol       | Y     | Currency pair                                                        |
| Þ 268                 | NoMDEntries  | Y     | Number of entries in the repeating group (i.e. 6)                    |
| 269                   | MDEntryType  | Y     | Market Data entry type.<br>Supported values:<br>'0'=Bid<br>'1'=Offer |
| 270                   | MDEnrtyPx    | Y     | Bid/Ask price                                                        |
| 271                   | MDEntrySize  | Y     | Quantity available at the price (i.e. 500000)                        |
| 290                   | MDEntryPosNo | Y     | Position of the entry in book (1 = first band)                       |
| 278                   | MDEntryld    | Y     | Unique Market Data Entry identifier.                                 |
| StandardMessage       | Trailer      | Y     |                                                                      |

#### 6.3 Market Data Request Reject ('Y')

If a MarketDataRequest received from client can't be supported either because of error in the request or if the instrument is not available for the client account, then Match-Trader will send a MarketDataRequestReject.

| Field or<br>Component | Field Name     | Req'<br>d | Comments                                                                              |
|-----------------------|----------------|-----------|---------------------------------------------------------------------------------------|
| Component             | StandardHeader | Y         | MsgType='Y'                                                                           |
| 262                   | MDReqID        | Y         | Unique id of the request specified by client                                          |
| 281                   | MDRejectReason | Y         | 0=UNKNOWN_SYMBOL<br>1=DUPLICATE_MDREQID<br>4=UNSUPPORTED_SUBSCRIPTION REQUEST<br>TYPE |

Υ

| 58        | Text            | Ν | Extra explanation of reject |
|-----------|-----------------|---|-----------------------------|
| Component | StandardTrailer | Y |                             |

### 6.4 New Order - Single ('D')

The new order message type is used by institutions wishing to electronically submit securities and Forex orders to a broker for execution

This communicate will be accepted by Match-Trader only if 'Logon" communicate was accepted first. The communicate is used to provide Forex orders to Match-Trader. The response to NewOrderSingle message is Execution Report ('8') describing providing info on successful/failed execution of the order.

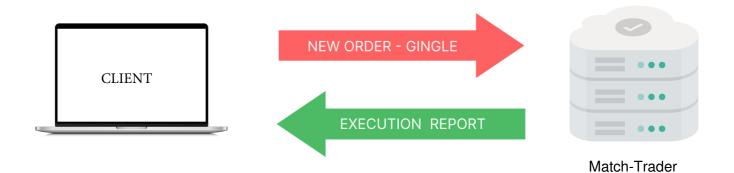

| Field or<br>Component | Field Name       | Req'd | Comments                                                                                                    |
|-----------------------|------------------|-------|----------------------------------------------------------------------------------------------------|
| StandardMessageH      | eader            | Y     | MsgType = 'D'                                                                                                    |
| 11                    | ClOrdID          | Y     | Unique identifier for order as assigned by institution.                                                                                                    |
| 526                   | SecondaryClOrdID | N     | Closing order ID only for retail accounts                                                                                                    |
| 1                     | Account          | N     | An internal account id, identifying what account to trade on. Should in most cases not be used.                                                                                             |
| 55                    | Symbol           | Y     | Currency pair                                                                                                    |
| 18                    | ExecInst         | N     | Only '6' = Participate don't initiate is supported for limit<br>orders (thus a limit order will become a post-only limit<br>order). For other order types, this field should be<br>omitted. |
| 54                    | Side             | Y     | Side of order.<br>Supported values:<br>'1' = Buy<br>'2' = Sell                                                                                                    |
| 60                    | TransactTime     | Y     | Time of execution/order creation (expressed in UTC).<br>Format:<br>YYYYMMDD-HH:MM:SS.sss or<br>YYYYMMDD-HH:MM:SS                                                                            |
| 38                    | OrderQty         | Y     | Order quantity                                                                                                    |
| 40                    | OrdType          | Y     | Order type.<br>Supported values:                                                                                                    |

|                  |             |   | '1' = Market<br>'2' = Limit<br>'3' = Stop                                                                                                    |
|------------------|-------------|---|----------------------------------------------------------------------------------------------------|
| 44               | Price       | Ν | Order Price for Limit Orders                                                                                                    |
| 99               | StopPx      | Ν | Price for Stop Orders                                                                                                    |
| 59               | TimeInForce | N | Specifies how long the order remains in effect.<br>Supported values:<br>'0' = Day or session (Default)<br>'1' = Good Till Cancel (GTC)<br>'3' = Immediate or Cancel<br>'4' = Fill or Kill<br>'6'= Good Till Date<br>0 - Day Orders means: FoK for Market Orders and<br>GTC for limit and stop orders |
| 126              | ExpireTime  | N | Expiration timestamp in UTC TimeZone<br>YYYYMMDD-HH:MM:SS<br>Required for TimeInForce='6' – Good Till Date                                                                                                    |
| 58               | Text        | Ν | Free format text string                                                                                                    |
| StandardMessageT | railer      | Y |                                                                                                    |

### 6.5 Order Cancel Request ('F')

This Order Cancel Request message is sent by a Market participant (Client) to cancel a pending order in the order book. The order has to be previously created by "New Order Single" FIX message. Other orders will not be cancelled.

Additionally correct order Symbol and Side should be specified.

| Тад                    | Fieldname              | Required | Comments                                                                                   |
|------------------------|------------------------|----------|--------------------------------------------------------------------------------------------|
| StandardMessageHeade   | StandardMessageHeader  |          |                                                                                            |
| 41                     | OrigClOrdID            | N        | Order ID to be cancelled                                                                   |
| 11                     | ClOrdID                | Y        | Client Order ID. May be equal to OrigClOrdID.<br>In such case OrigClOrdID is not required. |
| 55                     | Symbol                 | Y        | Currency pair (CCY1CCY2)                                                                   |
| 54                     | Side                   | Y        | Buy/Sell Indicator. Side of the order to cancel.                                           |
| 60                     | TransactTime           | Y        | UTC timestamp of order cancel request                                                      |
| StandardMessageTrailer | StandardMessageTrailer |          |                                                                                            |

### 6.6 Execution Report ('8')

The execution report message is used to:

- 1. Confirm the receipt of an order
- 2. Confirm changes to an existing order (i.e. accept cancel and replace requests)
- 3. Relay order status information
- 4. Relay fill information on working orders

- 5. Relay fill information on tradable or restricted tradable quotes
- 6. Reject orders

| Field or<br>Component | Field Name            | Req'<br>d | Comments                                                                                                    |
|-----------------------|-----------------------|-----------|----------------------------------------------------------------------------------------------------|
| StandardMessage       | StandardMessageHeader |           | MsgType= '8'                                                                                                    |
| 37                    | OrderID               | Y         | Assigned unique identifier for order                                                                                                    |
| 11                    | CIOrdID               | Y         | Unique identifier for order as assigned by institution                                                                                                    |
| 17                    | ExecID                | Y         | Unique identifier of execution message                                                                                                    |
| 584                   | MassStatusReqID       | N         | Required if responding to<br>Order Mass Status Request <af>. Echo back the<br/>value provided by the requester.</af>                                                    |
| 911                   | TotNumReports         | N         | Identify the total number of Execution Reports which<br>will be returned as a result of<br>Order Mass Status Request <af>.</af>                                         |
| 912                   | LastRptRequested      | N         | Indicate if that is the last Execution Report which will<br>be returned as a result of<br>Order Mass Status Request <af>.</af>                                          |
| 150                   | ExecType              | Y         | Identifies the type of execution report.<br>Supported values:<br>'0' = New<br>'4' = Cancelled<br>'8' = Rejected<br>'F' = Trade<br>'I' = OrderStatus                     |
| 39                    | OrdStatus             | Y         | Current status of order.<br>Supported values:<br>'0' = New<br>'1' = Partially Filled<br>'2' = Filled<br>'4' = Cancelled<br>'8' = Rejected                               |
| 1                     | Account               | N         | Should not be used in most cases                                                                                                    |
| 55                    | Symbol                | Y         | Currency pair (i.e EURUSD)                                                                                                    |
| 54                    | Side                  | Y         | Side of order.<br>Supported values:<br>'1'=Buy<br>'2'=Sell                                                                                                    |
| 38                    | OrderQty              | N         | Initial Order Quantity                                                                                                    |
| 59                    | TimeInForce           | N         | Specifies how long the order remains in effect.<br>Supported values:<br>'0'=Day or session<br>'1'=Good Till Cancel (GTC)<br>'3'=Immediate or Cancel<br>'4'=Fill or Kill |
| 32                    | LastQty               | N         | Quantity bought/sold on this (last) fill.                                                                                                    |
| 31                    | LastPx                | N         | Price of this (last) fill.                                                                                                    |
| 151                   | LeavesQty             | Y         | Amount of shares open for further execution                                                                                                    |
| 14                    | CumQty                | Y         | Total number of shares filled                                                                                                    |
| 6                     | AvgPx                 | Y         | Calculated average price of all fills on this order                                                                                                    |
| 12                    | Commission            | N         | Present if ExecType=F and a commission has been applied. (not implemented yet)                                                                                          |

| 479                    | Commission currency | N | Present if ExecType=F and a commission has been applied (not implemented yet)                                                                                                    |
|------------------------|---------------------|---|----------------------------------------------------------------------------------------------------|
| 103                    | OrdRejReason        | С | Code to identify reason for order rejection.<br>Required if ExecType (150)= '8'<br>Supported values:<br>0 = Broker / Exchange option<br>1 = Unknown Symbol<br>2 = Exchange closed<br>4 = Too late to enter<br>5 = Unknown Order<br>6 = Duplicate Order (e.g. ClOrdID)<br>99 = Other |
| 58                     | Text                | Ν | Free format text string.                                                                                                    |
| 60                     | TransactTime        | N | Time of execution/order creation (expressed in UTC).                                                                                                    |
|                        |                     |   | Format: YYYYMMDD-HH:MM:SS.sss                                                                                                    |
| StandardMessageTrailer |                     | Y |                                                                                                    |

# 6.7 Order Cancel Reject ('9')

The OrderCancelReject message is issued upon the receipt of a OrderCancelRequest from Client that cannot be honored.

| Тад            | Fieldname        | Required | Comments                                                                                                |
|----------------|------------------|----------|----------------------------------------------------------------------------------------------------|
| StandardMessag | eHeader          | Y        | MsgType = 9                                                                                             |
| 37             | OrderID          | Y        | Internal Order id                                                                                       |
| 11             | ClOrdID          | Y        | ClOrdID which could not be canceled                                                                     |
| 41             | OrigClOrdID      | Y        | ClOrdID which could not be canceled                                                                     |
| 39             | OrdStatus        | Y        | OrdStatus value after this cancel reject is applied.<br>8 = Rejected                                    |
| 60             | TransactTime     | N        | Time this OrderCancelReject was<br>initiated/released by the trader, trading system,<br>or intermediary |
| 434            | CxIRejResponseTo | Y        | Identifies the type of request that a Cancel<br>Reject is in response to.<br>1 = OrdCxIReq              |
| 102            | CxIRejReason     | N        | Code to identify reason for cancel rejection.<br>0 = TooLate<br>1 = Unknown order<br>2 = BrokerOpt      |
| 58             | Text             | Ν        | Free format text string                                                                                 |
| StandardMessag | eTrailer         | Y        |                                                                                                    |

### 6.8 Request For Positions ('AN')

This message is sent by the client to obtain the current open positions for a given instrument or for all instruments (tag 55 missing). The positions are sent in non-aggregated form.

| Тад                    | Fieldname            | Required | Comments                                                                                                    |
|------------------------|----------------------|----------|----------------------------------------------------------------------------------------------------|
| StandardMessa          | geHeader             | Y        | MsgType = 'AN'                                                                                                    |
| 710                    | PosReqID             | Y        | Unique identifier for the request for position defined by the client                                                     |
| 724                    | PosReqType           | Y        | ClOrdID which could not be canceled                                                                                      |
| 1                      | Account              | Y        | Business account on which the positions are<br>stored<br>('FIX' will get the account from the current FIX<br>session)    |
| 581                    | AccountType          | Y        | Type of account associated with an order:<br>'1' : Account is carried on customer Side of<br>Books [CarriedCustomerSide] |
| 55                     | Symbol               | N        | Currency pair for FX, format is: AAABBB. If omitted, all positions will be sent.                                         |
| 715                    | ClearingBusinessDate | Y        | Local DateTime – currently not used<br>'CURRENT' or any other text will fit the<br>requirements                          |
| 60                     | TransactTime         | Y        | Time of execution/order creation (expressed in<br>UTC).<br>Format:<br>YYYYMMDD-HH:MM:SS.sss or<br>YYYYMMDD-HH:MM:SS      |
| StandardMessageTrailer |                      | Y        |                                                                                                    |

### 6.9 Position Request Acknowledgement ('AO')

This message is the acknowledgment of a received request for positions as well as the number of positions that will be sent to the client.

| Тад          | Fieldname          | Required | Comments                                                                                                 |
|--------------|--------------------|----------|----------------------------------------------------------------------------------------------------|
| StandardMess | ageHeader          | Y        | MsgType = 'AO'                                                                                           |
| 721          | PosMaintRptID      | Y        | Unique report message ID                                                                                 |
| 710          | PosReqID           | Y        | Unique identifier for the request for position sent by the client                                        |
| 727          | TotalNumPosReports | Y        | Total number of position reports that will be<br>sent to the client, 0 if no position found or<br>error. |
| 728          | PosReqResult       | Y        | Result code for the position report:<br>'0' : Valid request<br>'1' : Invalid/Unsupported request         |

| 729                    | PosReqStatus | Y | '0' : Completed (if #728=0)<br>'2' : Rejected (#728=1)                    |
|------------------------|--------------|---|---------------------------------------------------------------------------|
| 1                      | Account      | Y | Business account on which the positions are Stored.                       |
| 581                    | AccountType  | Y | 1 = Account is carried on customer Side of<br>Books [CarriedCustomerSide] |
| 58                     | Text         | N | Text of error message                                                     |
| StandardMessageTrailer |              | Y |                                                                           |

# 6.10 Positions Report ('AP')

This message is sent by the server after a position request message.

| Тад                    | Fieldname            | Required | Comments                                                                  |
|------------------------|----------------------|----------|---------------------------------------------------------------------------|
| StandardMess           | ageHeader            | Y        | MsgType = 'AP'                                                            |
| 721                    | PosMaintRptID        | Y        | Unique report message ID as sent by<br>PositionRequestAck message         |
| 710                    | PosReqID             | Y        | Unique identifier for the request for position sent by the client         |
| 728                    | PosReqResult         | Y        | Value equals:<br>'0' = Valid Request                                      |
| 715                    | ClearingBusinessDate | Y        | Clearing business date (value date)                                       |
| 453                    | NoPartyID            | Y        | Set to 0                                                                  |
| 1                      | Account              | Y        | Business account on which the positions are stored                        |
| 581                    | Account Type         | Y        | 1 = Account is carried on customer Side of<br>Books [CarriedCustomerSide] |
| 55                     | Symbol               | Y        | Currency pair for FX, format is: AAABBB                                   |
| 730                    | SettlPrice           | Y        | Rate for the position                                                     |
| 731                    | SettlPriceType       | Y        | Value equals:<br>1 = Final                                                |
| 734                    | PriorSettlPrice      | Y        | Accrued rate for the position (same as #730)                              |
| ⊳ 702                  | NoPositions          | Y        | Number of positions (positions are sent one by one and not aggregated): 1 |
| 704                    | LongQty              | Y        | Long amount if position is Long, 0 otherwise                              |
| 705                    | ShortQty             | Y        | Short amount if position is short, 0 otherwise                            |
| ⊳ 753                  | NoPositionAmount     | Y        | Number of position amount entries value:1                                 |
| 707                    | PosAmtType           | Y        | 'FMTM' = Final Mark to Market Amount                                      |
| 708                    | PosAmt               | Y        | Amount for the position                                                   |
| StandardMessageTrailer |                      | Y        |                                                                           |

### 6.11 Order Mass Status Request ('AF')

This message is sent by the client to obtain active orders for a given instrument or for all instruments (tag 55 missing). ExecutionReports with ExecType<150>="OrderStatus" are returned for all orders matching criteria provided on the request.

| Тад                    | Fieldname         | Required | Comments                                                                                                    |
|------------------------|-------------------|----------|----------------------------------------------------------------------------------------------------|
| StandardMessa          | geHeader          | Y        | MsgType = 'AF''                                                                                                    |
| 584                    | MassStatusReqID   | Y        | Unique identifier for the request for active<br>orders<br>defined by the client.                                                        |
| 585                    | MassStatusReqType | Y        | Specifies the scope of the order mass status request. Currently only one value is supported: 6=Status for orders for a trading session. |
| 1                      | Account           | Y        | Business account on which the orders are<br>placed.<br>('FIX' will get the account from the current FIX<br>session)                     |
| 55                     | Symbol            | N        | Currency pair for FX, format is: AAABBB. If omitted, all active orders will be sent.                                                    |
| StandardMessageTrailer |                   | Y        |                                                                                                    |

### 6.12 Account Info Request ('UAA')

An AccountInfoRequest is a custom FIX message introduced to allow client to retrieve account information.

| Тад                    | Fieldname        | Required | Comments                                                                                              |
|------------------------|------------------|----------|----------------------------------------------------------------------------------------------------|
| StandardMessageHeader  |                  | Y        | MsgType = 'UAA''                                                                                      |
| 3336                   | AccountInfoReqID | Y        | Unique identifier for the request for account<br>info<br>defined by the client.                       |
| 1                      | Account          | Y        | Business account that request is for.<br>('FIX' will get the account from the current FIX<br>session) |
| StandardMessageTrailer |                  | Y        |                                                                                                    |

### 6.13 Account Info ('UAB')

An AccountInfo is a custom FIX message containing account information. The message is filled with requested values only if AccountInfoResult<3337>=1.

| Тад                    | Fieldname         | Required | Comments                                                                                                    |
|------------------------|-------------------|----------|----------------------------------------------------------------------------------------------------|
| StandardMessa          | geHeader          | Y        | MsgType = 'UAB''                                                                                            |
| 3336                   | AccountInfoReqID  | Y        | Unique identifier for the request for account<br>info<br>sent by the client                                 |
| 1                      | Account           | Y        | Business account that info is for.                                                                          |
| 3337                   | AccountInfoResult | Y        | Result code for the account info request:<br>0 : Successful<br>1 : Invalid or unknown account<br>99 : Other |
| 15                     | Currency          | Ν        | The account currency symbol. (i.e. USD)                                                                     |
| 898                    | MarginRatio       | N        | Percent ratio of account equity to account margin. (i.e. equity/margin * 100%)                              |
| 3330                   | Balance           | Ν        | The account balance. (in account currency)                                                                  |
| 3331                   | Equity            | N        | The account equity. (in account currency)                                                                   |
| 3332                   | Margin            | N        | Margin required for all open positions.<br>(in account currency)                                            |
| 3333                   | Credit            | Ν        | The account credit. (in account currency)                                                                   |
| 3334                   | FreeMargin        | N        | The amount available for further margin<br>trading. (i.e. equity - margin) (in account<br>currency)         |
| 3335                   | Profit            | N        | Summed profit of all account open positions.<br>(in account currency)                                       |
| StandardMessageTrailer |                   | Y        |                                                                                                    |